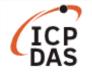

# Support for CAN module in a LinPAC with I-87120

| Applies to:            |             |                                     | No. L6-002         |
|------------------------|-------------|-------------------------------------|--------------------|
| Platform               | OS version  | OS version SDK version              |                    |
| LP-8x3x/8x4x           |             | LP-8x3x/8x4x:1.11 later             |                    |
| LP-8x2x/9x2x           |             | LP-8x2x/9x2x:1.1 later              | Linux Applications |
| LP-8x8x/8x8x-atom      | All version | LP-8x8x/8x8x-atom: 0.8.3 later      | Linux Applications |
| LX-8x3x/9x3x/9x7x/9x8x |             | LX-8x3x/9x3x/9x7x/9x8x: 0.8.8 later |                    |

The LinPAC I-87120 module provides message transfer functionality for CAN modules. Let's look at an example where we wish to communicate between an I-87120 module on an LP-8841 and an I-7565-H2 module. The following is a demonstration of the configuration and processes involved.

In this example, we will use the modules indicated in the table below, which also provides a brief description of each module:

| Module    | Description                                                                     |
|-----------|---------------------------------------------------------------------------------|
| LP-8841   | This is a standard LinPAC-8000 module with 8 I/O slots.                         |
| I-87120   | This module provides a 1-port programmable CAN interface slot.                  |
| I-7565-H2 | This module is a high-performance intelligent USB to 2- port CAN bus converter. |

### Step 1: Set up the configuration.

Connect the USB port on the I-7565-H2 module to the Host PC and then connect the CAN\_L pin and the CAN\_H pin on both the I-87120 module and the I-7565-H2 module. Figure 1 below shows the wiring diagram for the modules.

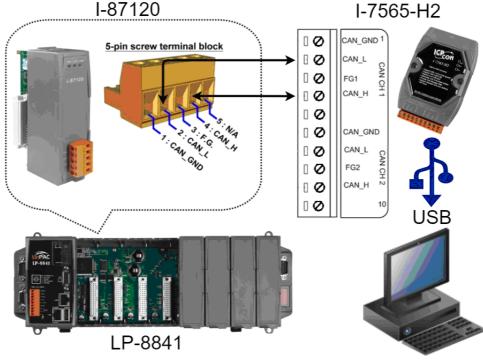

Fig 1. Wiring diagram

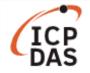

#### Step 2: Install the Driver for the I-7565-H2 Module.

For full details of how to install the necessary drivers for the I-7565-H2 module, refer to the "Driver Installation" section in the User Manual, which can be found at:

<u>ftp://ftp.icpdas.com/pub/cd/fieldbus\_cd/can/converter/i-7565-h1h2/manual/win2k\_xp/i-7565h1h2\_userm</u> <u>anual\_en\_v2.3.1.pdf</u>

Download the driver from the ICP DAS website at: http://ftp.icpdas.com/pub/cd/fieldbus\_cd/can/converter/i-7565-h1h2/driver

Once the driver installation file has downloaded, execute the "**ICPUsbConverter\_Drvinst\_v1.4**" file to automatically install the driver, and then wait until the installation process has finished, as illustrated in figure 2 below.

| 📜 > I-7565-H1H | H2_DrvFile_v1.4        |                                  |                    |          |
|----------------|------------------------|----------------------------------|--------------------|----------|
| ^ Name         | ^                      | Date modified                    | Туре               | Size     |
| amd64          |                        | 10/05/2017 11:35                 | File folder        |          |
| 📕 i386         |                        | 10/05/2017 11:35                 | File folder        |          |
| icpusbo        | converter              | 18/10/2013 09:26                 | Setup Information  | 3 KB     |
| 🙀 ICPUsb       | Converter_DrvInst_v1.4 | 06/02/2014 12:01                 | Application        | 3,172 KB |
| icpusbo        | converterx64           | 06/02/2014 10:18                 | Security Catalogue | 10 KB    |
| icpusbo        | converterx86           | 06/02/2014 10:19                 | Security Catalogue | 10 KB    |
|                | ICPUsbConverter_DrvI   | nst_v1.4<br>DAS USB Converter Dr | ×                  |          |
|                |                        |                                  | ОК                 |          |
| ~              |                        |                                  |                    |          |

Fig 2. Driver Installation

#### Step 3: Using the I-7565-H1H2\_Utility.

The I-7565-H1/H2 Utility is a powerful tool that is provided by ICP DAS to enable quick and easy testing of CAN bus communication when sending or receiving CAN messages. An additional function of the I-7565-H1/H2 Utility allows the time-stamp to be displayed for each CAN message received, providing a convenient method when analyzing data. The I-7565-H1/H2 Utility can be downloaded from the ICP DAS website at:

http://ftp.icpdas.com/pub/cd/fieldbus\_cd/can/converter/i-7565-h1h2/software/utility.

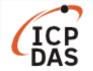

The following is a description of how to use the Utility based on desktop editions of Windows 10.

Once you have downloaded the I-7565-H1/H2 Utility rar file, decompress the package and locate the I-7565-H1H2\_Utility\_Win10.exe file. Right click the icon for the file, and select the **"Run as administrator**" option from the context menu to open the Utility, as illustrated in figure 3 below.

| 📜   🛃 💻                                      | Application Tools I-7565-H1H              | H2_Utility_v1.17                     |                            |
|----------------------------------------------|-------------------------------------------|--------------------------------------|----------------------------|
| File Home                                    | Share View Manage                         |                                      |                            |
|                                              | 📋 🔏 Cut 📃 🚺 🗙 (                           | Thew New                             | item 👻 📑 Open 👻            |
| Pin to Quick Copy                            | Paste Copy path Move Copy Delete R        | ename New                            | Open                       |
| access                                       | Paste Paste shortcut to to to             | folder                               | 🐤 Run as administrator     |
| Cli                                          | pboard Organise                           | New                                  | Troubleshoot compatibility |
| $\leftarrow \rightarrow \checkmark \uparrow$ | test(I-87120) > I-7565-H1H2_Utility_v1.17 |                                      | Pin to Start               |
|                                              | ^ Name                                    | Date modified                        | 7-Zip                      |
| 📌 Quick acces                                |                                           |                                      | CRC SHA                    |
| 📙 Deskto 🖈                                   | CAN1_20170510_162527                      | 10/05/2017 16:25                     | Edit with Notepad++        |
| Downic 🖈                                     | CAN1_20170510_162555                      | 10/05/2017 16:27<br>10/05/2017 16:28 | Windows Defender Scan      |
| 🗎 Docum 🖈                                    | CAN1_20170510_102736                      | 10/05/2017 16:28                     | 😕 OfficeScan               |
| Picture:                                     | CAN1_20170511_110939                      | 11/05/2017 11:09                     | Share with                 |
| I-7565-H1                                    | CAN2_20170510_151333                      | 10/05/2017 15:13                     | Pin to taskbar             |
| LinPAC_FA                                    | CAN2_20170510_153522                      | 10/05/2017 15:35                     | Restore previous versions  |
| LP-8x4x (                                    | CAN2_20170510_154142                      | 10/05/2017 15:51                     |                            |
| EP-0X4X (                                    | COMCAT.DLL                                | 31/05/1998 00:00                     | Send to                    |
|                                              | COMDLG32.OCX                              | 09/03/2004 00:00                     | Cut                        |
| \land OneDrive                               | 🗟 dao360.dll                              | 25/03/2008 12:50                     | Сору                       |
| S This PC                                    | I7565H_API.dll                            | 27/03/2009 18:58                     | Create shortcut            |
|                                              | 🕤 I-7565-H1H2_SymFile                     | 19/08/2011 14:06                     | Delete                     |
| 🥌 Data (D:)                                  | 🔰 I-7565-H1H2_Utility                     | 28/03/2017 15:12                     | Rename                     |
| 📜 7-Zip                                      | I-7565-H1H2_Utility                       | 19/08/2011 13:28                     | Drapartias                 |
| 📜 FileZilla F1                               | VI-7565-H1H2_Utility_Win10                | 28/03/2017 15:12                     | Properties                 |
| 📜 I-7565-H1                                  |                                           | 15/04/2005 19:58                     | ActiveX control 1,04       |
| 📜 Notepad+                                   | MSCOMM32.OCX                              | 01/09/2008 23:10                     | ActiveX control 10         |

Fig 3. Starting the I-7565-H1H2\_Utility

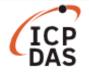

The "I-7565-H1/H2 Utility" can now be used to configure the connection parameters for the module. Click the "**Connect**" button to connect to the I-7565-H2 module, and then configure the parameters as illustrated in figure 4 below.

| Com Port.    | •        | Mod Na       |              |
|--------------|----------|--------------|--------------|
| CAN Port Er  | nable    |              |              |
| 🔽 Port 1 ( [ | 🗆 Liste  | en Only Mode | )            |
| 🔽 Port 2 ( [ | Liste    | en Only Mode | )            |
|              |          |              |              |
| CAN1 Baud Ra | ate      |              |              |
| CAN1 Baud Ra | ate      | 83.333       | Kbps         |
|              | •        | 83.333       | Kbps         |
| 1000K        | •        | 83.333       | Kbps<br>Kbps |
| 1000K        | ▼<br>ate |              |              |

Fig 4. Configuring the connection parameters

#### Note:

- 1) The instructions above are for Windows 10.
- 2) If you using an earlier version of Windows, execute the file "I-7565-H1H2\_Utility.exe".

## Step 4: <u>Execute the "i87120.exe" example and begin communicating with the I-7565-H2</u> <u>module.</u>

To begin communicating with the I-7565-H2 module we can use the example file, "i87120.exe", which can be found in the examples folder of the LP-8x4x SDK. However, in order to use the "i87120.exe" example file, we first need to upload it from the LP-8x4x SDK to the LinPAC.

In this example, we will use the I-87120 module to send 10 CAN messages to the I-7565-H2 module, and use the I-7565-H1/H2 Utility to monitor the messages received. The I-7565-H1/H2 utility can also be used to send CAN messages to the I-87120 module, and then the results of the CAN message received by the I-87120 module, will be displayed on the screen of the LP-8x4x.

Figure 5 below provides an illustration of the interface for the I-7565-H1/H2 Utility. The two main features of the Utility are the "CAN Message Send Area" and the "CAN Message Receive Area".

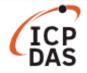

|     | F                                                         | Port 1                                                                                                    | r                                                                                                    |                                                       | P                                                                                                    | ort 2                                                                                                    |                                                                                          |                                                                           | 1                                                                     |                                                                         |                                                                               |                                                                                                    |                                                                                                    |        |                                                                                                    |                                                                                        |         |   |
|-----|-----------------------------------------------------------|----------------------------------------------------------------------------------------------------|----------------------------------------------------------------------------------------------------|-------------------------------------------------------|----------------------------------------------------------------------------------------------------|----------------------------------------------------------------------------------------------------|------------------------------------------------------------------------------------------|---------------------------------------------------------------------------|-----------------------------------------------------------------------|-------------------------------------------------------------------------|-------------------------------------------------------------------------------|----------------------------------------------------------------------------------------------------|----------------------------------------------------------------------------------------------------|--------|----------------------------------------------------------------------------------------------------|----------------------------------------------------------------------------------------|---------|---|
|     | CAN1                                                      | Send                                                                                                    | Msa                                                                                                    |                                                       |                                                                                                    | _                                                                                                    |                                                                                          |                                                                           | _                                                                     |                                                                         |                                                                               |                                                                                                    | -                                                                                                    |        |                                                                                                    |                                                                                        |         | _ |
|     |                                                           |                                                                                                    | - [                                                                                                    |                                                       | SendCi                                                                                                    | nt:                                                                                                    | 10                                                                                       | 000                                                                       | 4                                                                     | AddM                                                                    | ode :                                                                         | n 🔻                                                                                                    | Add                                                                                                    | /al:   | 1                                                                                                    |                                                                                        | 1       |   |
|     |                                                           |                                                                                                    | Configure                                                                                                    |                                                       |                                                                                                    | 1.2                                                                                                    |                                                                                          | 122                                                                       | 120                                                                   |                                                                         | 2.12                                                                          | 2.13.7                                                                                                    | 2023 1                                                                                                    |        | . 28                                                                                                    |                                                                                        | 42.5    |   |
|     | and the second division of the                            | ode                                                                                                    | ID (Hex)                                                                                                    |                                                       | RTR                                                                                                    | a second                                                                                                    | LC                                                                                       | D1                                                                        | D2                                                                    |                                                                         | - CAL CAL                                                                     | and the second second                                                                                                    | and the second second                                                                                                    | 06 D   | over generative                                                                                                   | 20                                                                                     | ner (ms |   |
|     | 11-bit                                                    | ID 🗾                                                                                                    | 111                                                                                                    | N                                                     | • •                                                                                                    | 8                                                                                                    | -                                                                                        | 13                                                                        | 00                                                                    | 0                                                                       | 5 ] 2                                                                         | 21                                                                                                    | 00                                                                                                    | 30 0   | 00 00                                                                                                    |                                                                                        | 1000    |   |
|     | No.                                                       | MODE                                                                                                    | ID(hex)                                                                                                    | RTR                                                   | DLC                                                                                                    | D1                                                                                                    | D2                                                                                       | D3                                                                        | D4                                                                    | D5                                                                      | D6                                                                            | D7                                                                                                    | D8                                                                                                    | Timer  |                                                                                                    | Statu                                                                                  | s .     |   |
|     | 1                                                         | 0                                                                                                    | 111                                                                                                    | 0                                                     | 8                                                                                                    | 13                                                                                                    | 00                                                                                       | 05                                                                        | 21                                                                    | 00                                                                      | 30                                                                            | 00                                                                                                    | 00                                                                                                    | 1000   |                                                                                                    |                                                                                        |         |   |
|     | 2                                                         |                                                                                                    |                                                                                                    |                                                       |                                                                                                    |                                                                                                    |                                                                                          |                                                                           |                                                                       |                                                                         |                                                                               |                                                                                                    |                                                                                                    |        |                                                                                                    |                                                                                        |         |   |
|     | 3                                                         |                                                                                                    |                                                                                                    |                                                       |                                                                                                    | -                                                                                                    |                                                                                          |                                                                           |                                                                       |                                                                         |                                                                               |                                                                                                    |                                                                                                    |        | _                                                                                                    |                                                                                        | _       |   |
|     | 4                                                         | -                                                                                                    |                                                                                                    | ~                                                     |                                                                                                    | 140                                                                                                    | _                                                                                        |                                                                           | C                                                                     |                                                                         | Δ.                                                                            |                                                                                                    |                                                                                                    |        | _                                                                                                    |                                                                                        | -       |   |
|     | 6                                                         | -                                                                                                    |                                                                                                    | LA                                                    | N I                                                                                                    | vie                                                                                                    | SSa                                                                                      | ige                                                                       | 26                                                                    | ind                                                                     | A                                                                             | rea                                                                                                    |                                                                                                    |        |                                                                                                    |                                                                                        | -       |   |
|     | 7                                                         |                                                                                                    |                                                                                                    |                                                       |                                                                                                    |                                                                                                    | -                                                                                        |                                                                           |                                                                       |                                                                         |                                                                               |                                                                                                    |                                                                                                    |        |                                                                                                    |                                                                                        |         | - |
|     |                                                           |                                                                                                    | 1                                                                                                    | 1                                                     | Provide Name                                                                                                    |                                                                                                    | -                                                                                        |                                                                           | -                                                                     |                                                                         | of mer                                                                        |                                                                                                    | 1                                                                                                    |        | -                                                                                                    |                                                                                        |         | = |
|     | Add                                                       | 4 Mi                                                                                                    | odify De                                                                                                    | elete                                                 | Del T                                                                                                    | able                                                                                                    | I Se                                                                                     | and                                                                       | HW                                                                    | /Send                                                                   | 1 0                                                                           | Ir Cn                                                                                                    | t C-                                                                                                    | - 10-1 |                                                                                                    | 13                                                                                     |         |   |
|     | 1 1010                                                    |                                                                                                    | bally De                                                                                                    |                                                       | 21/02/01/02                                                                                                    | 10                                                                                                    | C                                                                                        |                                                                           | 10000                                                                 | 00020000                                                                |                                                                               |                                                                                                    | n Se                                                                                                    | ndCnt  |                                                                                                    | 10                                                                                     |         |   |
|     |                                                           |                                                                                                    | ouny _ oc                                                                                                    |                                                       | 000000                                                                                                    | (C                                                                                                    |                                                                                          |                                                                           |                                                                       | 111111111111                                                            |                                                                               |                                                                                                    | i Se                                                                                                    | nacht  | 1                                                                                                    | 10                                                                                     |         |   |
| C   | AN1 R                                                     |                                                                                                    |                                                                                                    |                                                       |                                                                                                    | (C                                                                                                    | )                                                                                        |                                                                           |                                                                       |                                                                         |                                                                               |                                                                                                    | o Se                                                                                                    |        |                                                                                                    |                                                                                        |         |   |
| -C  | AN1 R                                                     | lecvMs                                                                                                    | 3g                                                                                                    |                                                       | • Sc                                                                                                    |                                                                                                    | )<br>Mode                                                                                | • C                                                                       | Over                                                                  | Write                                                                   | Mode                                                                          | t                                                                                                    |                                                                                                    |        | ,<br>⊾ Sc                                                                                                    | rolli                                                                                  | ng      |   |
| - c | AN1 R                                                     | ecvM:                                                                                                    | iD(hex)                                                                                                    | RTR                                                   | ⊙ Sc                                                                                                    | C<br>roll I<br>D1                                                                                                    | Hode<br>D2                                                                               | C<br>D3                                                                   | Over<br>D4                                                            | Write                                                                   | Mode<br>D6                                                                    | D7                                                                                                    | D8                                                                                                    |        | Sc<br>meStarr                                                                                                    | rolli                                                                                  | ng      |   |
| - C | AN1 R                                                     | MODE<br>1                                                                                                    | <b>12345678</b>                                                                                                    | RTR                                                   | € Sc<br>DLC<br>8                                                                                                    | (C<br>roll )<br>D1<br>12                                                                                                    | Hode<br>D2<br>23                                                                         | C<br>D3<br>34                                                             | Over<br>D4<br>45                                                      | Write<br>D5<br>56                                                       | Mode<br>D6<br>67                                                              | D7<br>78                                                                                                    | D8<br>89                                                                                                    |        | Sc<br>meStarr<br>11269.0                                                                                          | rolli<br>p(sec<br>8119                                                                 | ng      |   |
| -0  | CAN1 R                                                    | MODE<br>1                                                                                                    | D(hex)<br>12345678<br>12345678                                                                                                 | RTR<br>0<br>0                                         | • Sc<br>DLC<br>8<br>8                                                                                                    | (C<br>D1<br>12<br>12                                                                                                    | <b>Hode</b><br>D2<br>23<br>23                                                            | C<br>D3<br>34<br>34                                                       | 0ver<br><u>D4</u><br>45<br>45                                         | Write<br>D5<br>56<br>56                                                 | Mode<br><u>D6</u><br>67<br>67                                                 | D7<br>78<br>78                                                                                                    | D8<br>89<br>89                                                                                                    |        | Sc<br>meStarr<br>11269.0<br>11270.0                                                                               | rolli<br>p <u>(sec</u><br>8119<br>8174                                                 | ng      |   |
| C   | AN1 R                                                     | MODE<br>1<br>1<br>1                                                                                           | 12345678<br>12345678<br>12345678<br>12345678                                                                                   | RTR<br>0<br>0<br>0                                    | • Sc<br>DLC<br>8<br>8<br>8                                                                                                    | (C<br>Troll 1<br>12<br>12<br>12<br>12                                                                                                    | Hode<br>D2<br>23<br>23<br>23<br>23                                                       | C<br>D3<br>34<br>34<br>34                                                 | Over<br>D4<br>45<br>45<br>45                                          | Write<br>D5<br>56<br>56<br>56                                           | Mode<br>D6<br>67<br>67<br>67                                                  | D7<br>78<br>78<br>78                                                                                                    | D8<br>89<br>89<br>89                                                                                                    |        | ✓ Sc<br>meStar<br>11269.0<br>11270.0<br>11271.0                                                                   | rolli<br>p(sec<br>8119<br>8174<br>8229                                                 | ng      |   |
|     | AN1 R                                                     | MODE<br>1                                                                                                    | D(hex)<br>12345678<br>12345678                                                                                                 | RTR<br>0<br>0                                         | • Sc<br>DLC<br>8<br>8                                                                                                    | (C<br>D1<br>12<br>12                                                                                                    | <b>Hode</b><br>D2<br>23<br>23                                                            | C<br>D3<br>34<br>34                                                       | 0ver<br><u>D4</u><br>45<br>45                                         | Write<br>D5<br>56<br>56                                                 | Mode<br><u>D6</u><br>67<br>67                                                 | D7<br>78<br>78                                                                                                    | D8<br>89<br>89                                                                                                    |        | Sc<br>meStarr<br>11269.0<br>11270.0                                                                               | rolli<br>p(sec<br>8119<br>8174<br>8229<br>8283                                         | ng      |   |
|     | AN1 P                                                     | MODE<br>1<br>1<br>1<br>1                                                                                      | ID(hex)<br>12345678<br>12345678<br>12345678<br>12345678<br>12345678                                                            | 8TR<br>0<br>0<br>0                                    | • Sc<br>DLC<br>8<br>8<br>8<br>8<br>8                                                                                                    | C<br>Toll 1<br>12<br>12<br>12<br>12<br>12                                                                                                    | Hode<br>23<br>23<br>23<br>23<br>23<br>23                                                 | C<br>D3<br>34<br>34<br>34<br>34<br>34                                     | 0ver<br>04<br>45<br>45<br>45<br>45<br>45                              | Write<br>D5<br>56<br>56<br>56<br>56                                     | Mode<br><u>D6</u><br>67<br>67<br>67<br>67<br>67                               | D7<br>78<br>78<br>78<br>78<br>78                                                                                                    | D8<br>89<br>89<br>89<br>89<br>89                                                                                                    |        | ✓ Sc<br>meStam<br>11269.0<br>11270.0<br>11271.0<br>11272.0                                                        | rolli<br>p(sec<br>8119<br>8174<br>8229<br>8283<br>8337                                 | ng      |   |
|     | AN1 P                                                     | MODE<br>1<br>1<br>1<br>1<br>1<br>1                                                                            | D(hex)<br>12345678<br>12345678<br>12345678<br>12345678<br>12345678<br>12345678                                                 | RTR<br>0<br>0<br>0<br>0                               | • So<br>DLC<br>8<br>8<br>8<br>8<br>8<br>8                                                                                                    | C<br>TOIL 1<br>12<br>12<br>12<br>12<br>12<br>12<br>12                                                                                                    | Hode<br>D2<br>23<br>23<br>23<br>23<br>23<br>23<br>23                                     | C<br>D3<br>34<br>34<br>34<br>34<br>34<br>34<br>34                         | Over<br>D4<br>45<br>45<br>45<br>45<br>45<br>45                        | Write<br>D5<br>56<br>56<br>56<br>56<br>56                               | Mode<br><u>D6</u><br>67<br>67<br>67<br>67<br>67                               | D7<br>78<br>78<br>78<br>78<br>78<br>78<br>78                                                                                                    | D8<br>89<br>89<br>89<br>89<br>89<br>89<br>89                                                                                                    |        | ✓ Sc<br>meStarr<br>11269.0<br>11270.0<br>11271.0<br>11272.0<br>11272.0                                            | rolli<br>p(sec<br>8119<br>8174<br>8229<br>8283<br>8337<br>8332                         | ng      |   |
|     | AN1 R<br>No<br>1<br>2<br>3<br>4<br>5<br>6                 | MODE<br>1<br>1<br>1<br>1<br>1<br>1<br>1<br>1                                                                  | D(hex)<br>12345678<br>12345678<br>12345678<br>12345678<br>12345678<br>12345678<br>12345678                                     | RTR<br>0<br>0<br>0<br>0<br>0                          | • Sc<br>DLC<br>8<br>8<br>8<br>8<br>8<br>8<br>8<br>8<br>8                                                                                                    | C<br>TOLE<br>TOLE<br>TOL | Hode<br>23<br>23<br>23<br>23<br>23<br>23<br>23<br>23<br>23                               | C<br>D3<br>34<br>34<br>34<br>34<br>34<br>34<br>34<br>34                   | 0ver<br>D4<br>45<br>45<br>45<br>45<br>45<br>45<br>45<br>45            | W/rite<br>D5<br>56<br>56<br>56<br>56<br>56<br>56                        | Mode<br>D6<br>67<br>67<br>67<br>67<br>67<br>67<br>67<br>67                    | D7<br>78<br>78<br>78<br>78<br>78<br>78<br>78<br>78                                                                                                    | D8<br>89<br>89<br>89<br>89<br>89<br>89<br>89<br>89<br>89                                                                                                    |        | ✓ Sc<br>meStar<br>11269.0<br>11270.0<br>11271.0<br>11272.0<br>11273.0<br>11273.0                                  | rolli<br>p(sec<br>8119<br>8174<br>8229<br>8283<br>8337<br>8392<br>8392<br>8446         | ng      |   |
|     | CAN1 P<br>No<br>1<br>2<br>3<br>4<br>5<br>6<br>7<br>8<br>9 | BecvMs<br>MODE<br>1<br>1<br>1<br>1<br>1<br>1<br>1<br>1<br>1<br>1<br>1<br>1<br>1<br>1<br>1<br>1<br>1<br>1<br>1 | D(hex)<br>12345678<br>12345678<br>12345678<br>12345678<br>12345678<br>12345678<br>12345678<br>12345678                         | RTR<br>0<br>0<br>0<br>0<br>0<br>0<br>0                | <ul> <li>Sc</li> <li>DLC</li> <li>8</li> <li>8</li> <li>9</li> <li>9<td>C<br/>Toll 1<br/>12<br/>12<br/>12<br/>12<br/>12<br/>12<br/>12<br/>12<br/>12<br/>1</td><td><b>Hode</b><br/>23<br/>23<br/>23<br/>23<br/>23<br/>23<br/>23<br/>23<br/>23<br/>23</td><td>C<br/>D3<br/>34<br/>34<br/>34<br/>34<br/>34<br/>34<br/>34<br/>34<br/>34<br/>34<br/>34</td><td>0ver<br/>D4<br/>45<br/>45<br/>45<br/>45<br/>45<br/>45<br/>45<br/>45<br/>45<br/>4</td><td>Write<br/>D5<br/>56<br/>56<br/>56<br/>56<br/>56<br/>56<br/>56<br/>56<br/>56<br/>56</td><td>Mode<br/><u>D6</u><br/>67<br/>67<br/>67<br/>67<br/>67<br/>67<br/>67<br/>67<br/>67<br/>67</td><td>D7<br/>78<br/>78<br/>78<br/>78<br/>78<br/>78<br/>78<br/>78<br/>78<br/>78<br/>78<br/>78<br/>78</td><td>D8<br/>89<br/>89<br/>89<br/>89<br/>89<br/>89<br/>89<br/>89<br/>89<br/>89<br/>89<br/>89<br/>89</td><td></td><td>✓ Sc<br/>meStar<br/>11269.0<br/>11270.0<br/>11271.0<br/>11272.0<br/>11273.0<br/>11274.0<br/>11275.0</td><td>rolli<br/>p(sec<br/>8119<br/>8174<br/>8229<br/>8283<br/>8337<br/>8392<br/>8446<br/>8501</td><td>ng</td><td></td></li></ul> | C<br>Toll 1<br>12<br>12<br>12<br>12<br>12<br>12<br>12<br>12<br>12<br>1                                                                                                    | <b>Hode</b><br>23<br>23<br>23<br>23<br>23<br>23<br>23<br>23<br>23<br>23                  | C<br>D3<br>34<br>34<br>34<br>34<br>34<br>34<br>34<br>34<br>34<br>34<br>34 | 0ver<br>D4<br>45<br>45<br>45<br>45<br>45<br>45<br>45<br>45<br>45<br>4 | Write<br>D5<br>56<br>56<br>56<br>56<br>56<br>56<br>56<br>56<br>56<br>56 | Mode<br><u>D6</u><br>67<br>67<br>67<br>67<br>67<br>67<br>67<br>67<br>67<br>67 | D7<br>78<br>78<br>78<br>78<br>78<br>78<br>78<br>78<br>78<br>78<br>78<br>78<br>78                                                                                                    | D8<br>89<br>89<br>89<br>89<br>89<br>89<br>89<br>89<br>89<br>89<br>89<br>89<br>89                                                                                                    |        | ✓ Sc<br>meStar<br>11269.0<br>11270.0<br>11271.0<br>11272.0<br>11273.0<br>11274.0<br>11275.0                       | rolli<br>p(sec<br>8119<br>8174<br>8229<br>8283<br>8337<br>8392<br>8446<br>8501         | ng      |   |
|     | CAN1 P<br>No<br>1<br>2<br>3<br>4<br>5<br>6<br>7<br>8      | BecvMs<br>MODE<br>1<br>1<br>1<br>1<br>1<br>1<br>1<br>1<br>1<br>1<br>1<br>1<br>1<br>1<br>1<br>1<br>1           | D(hex)<br>12345678<br>12345678<br>12345678<br>12345678<br>12345678<br>12345678<br>12345678<br>12345678<br>12345678             | RTR<br>0<br>0<br>0<br>0<br>0<br>0<br>0<br>0<br>0      | <ul> <li>Sc</li> <li>DLC</li> <li>8</li> <li>8</li> <li>9</li> <li>9<td>C<br/>Toll 1<br/>12<br/>12<br/>12<br/>12<br/>12<br/>12<br/>12<br/>12<br/>12<br/>1</td><td>Hode<br/>D2<br/>23<br/>23<br/>23<br/>23<br/>23<br/>23<br/>23<br/>23<br/>23<br/>23<br/>23</td><td>C<br/>D3<br/>34<br/>34<br/>34<br/>34<br/>34<br/>34<br/>34<br/>34<br/>34<br/>34</td><td>0ver<br/>D4<br/>45<br/>45<br/>45<br/>45<br/>45<br/>45<br/>45<br/>45<br/>45<br/>4</td><td>Write<br/>D5<br/>56<br/>56<br/>56<br/>56<br/>56<br/>56<br/>56<br/>56<br/>56</td><td>Mode<br/><u>D6</u><br/>67<br/>67<br/>67<br/>67<br/>67<br/>67<br/>67<br/>67<br/>67</td><td>D7<br/>78<br/>78<br/>78<br/>78<br/>78<br/>78<br/>78<br/>78<br/>78<br/>78<br/>78</td><td>D8<br/>89<br/>89<br/>89<br/>89<br/>89<br/>89<br/>89<br/>89<br/>89<br/>89<br/>89</td><td></td><td>✓ Sc<br/>meStar<br/>11269.0<br/>11270.0<br/>11271.0<br/>11272.0<br/>11273.0<br/>11274.0<br/>11275.0<br/>11276.0</td><td>rolli<br/>p(sec<br/>B119<br/>B174<br/>B229<br/>B283<br/>B337<br/>B392<br/>B446<br/>B501<br/>B555</td><td>ng</td><td></td></li></ul>                      | C<br>Toll 1<br>12<br>12<br>12<br>12<br>12<br>12<br>12<br>12<br>12<br>1                                                                                                    | Hode<br>D2<br>23<br>23<br>23<br>23<br>23<br>23<br>23<br>23<br>23<br>23<br>23             | C<br>D3<br>34<br>34<br>34<br>34<br>34<br>34<br>34<br>34<br>34<br>34       | 0ver<br>D4<br>45<br>45<br>45<br>45<br>45<br>45<br>45<br>45<br>45<br>4 | Write<br>D5<br>56<br>56<br>56<br>56<br>56<br>56<br>56<br>56<br>56       | Mode<br><u>D6</u><br>67<br>67<br>67<br>67<br>67<br>67<br>67<br>67<br>67       | D7<br>78<br>78<br>78<br>78<br>78<br>78<br>78<br>78<br>78<br>78<br>78                                                                                                    | D8<br>89<br>89<br>89<br>89<br>89<br>89<br>89<br>89<br>89<br>89<br>89                                                                                                    |        | ✓ Sc<br>meStar<br>11269.0<br>11270.0<br>11271.0<br>11272.0<br>11273.0<br>11274.0<br>11275.0<br>11276.0            | rolli<br>p(sec<br>B119<br>B174<br>B229<br>B283<br>B337<br>B392<br>B446<br>B501<br>B555 | ng      |   |
|     | CAN1 P<br>No<br>1<br>2<br>3<br>4<br>5<br>6<br>7<br>8<br>9 | BecvMs<br>MODE<br>1<br>1<br>1<br>1<br>1<br>1<br>1<br>1<br>1<br>1<br>1<br>1<br>1<br>1<br>1<br>1<br>1<br>1<br>1 | D(hex)<br>12345678<br>12345678<br>12345678<br>12345678<br>12345678<br>12345678<br>12345678<br>12345678<br>12345678<br>12345678 | RTR<br>0<br>0<br>0<br>0<br>0<br>0<br>0<br>0<br>0<br>0 |                                                                                                    | C<br>TO<br>TO<br>TO<br>TO<br>TO<br>TO<br>TO<br>TO<br>TO<br>TO                                                                                                    | Mode<br>D2<br>23<br>23<br>23<br>23<br>23<br>23<br>23<br>23<br>23<br>23<br>23<br>23<br>23 | C<br>D3<br>34<br>34<br>34<br>34<br>34<br>34<br>34<br>34<br>34<br>34<br>34 | 0ver<br>04<br>45<br>45<br>45<br>45<br>45<br>45<br>45<br>45<br>45<br>4 | Write<br>D5<br>56<br>56<br>56<br>56<br>56<br>56<br>56<br>56<br>56<br>56 | Mode<br>67<br>67<br>67<br>67<br>67<br>67<br>67<br>67<br>67<br>67              | D7<br>78<br>78<br>78<br>78<br>78<br>78<br>78<br>78<br>78<br>78<br>78<br>78<br>78                                                                                                    | D8         1           89         89           89         89           89         89           89         89           89         89           89         89           89         89           89         89           89         89           89         89           89         89           89         89           89         89           89         89           89         89 |        | ✓ Sc<br>meStar<br>11269.<br>11270.<br>11271.<br>11272.<br>11273.<br>11274.<br>11275.<br>11276.<br>11277.          | rolli<br>p(sec<br>B119<br>B174<br>B229<br>B283<br>B337<br>B392<br>B446<br>B501<br>B555 | ng      |   |
|     | CAN1 P<br>No<br>1<br>2<br>3<br>4<br>5<br>6<br>7<br>8<br>9 | BecvMs<br>MODE<br>1<br>1<br>1<br>1<br>1<br>1<br>1<br>1<br>1<br>1<br>1<br>1<br>1<br>1<br>1<br>1<br>1<br>1<br>1 | D(hex)<br>12345678<br>12345678<br>12345678<br>12345678<br>12345678<br>12345678<br>12345678<br>12345678<br>12345678<br>12345678 | RTR<br>0<br>0<br>0<br>0<br>0<br>0<br>0<br>0<br>0<br>0 |                                                                                                    | C<br>TO<br>TO<br>TO<br>TO<br>TO<br>TO<br>TO<br>TO<br>TO<br>TO                                                                                                    | Mode<br>D2<br>23<br>23<br>23<br>23<br>23<br>23<br>23<br>23<br>23<br>23<br>23<br>23<br>23 | C<br>D3<br>34<br>34<br>34<br>34<br>34<br>34<br>34<br>34<br>34<br>34<br>34 | 0ver<br>04<br>45<br>45<br>45<br>45<br>45<br>45<br>45<br>45<br>45<br>4 | Write<br>D5<br>56<br>56<br>56<br>56<br>56<br>56<br>56<br>56<br>56<br>56 | Mode<br>67<br>67<br>67<br>67<br>67<br>67<br>67<br>67<br>67<br>67              | D7<br>78<br>78<br>78<br>78<br>78<br>78<br>78<br>78<br>78<br>78<br>78<br>78<br>78                                                                                                    | D8         1           89         89           89         89           89         89           89         89           89         89           89         89           89         89           89         89           89         89           89         89           89         89           89         89           89         89           89         89           89         89 |        | ✓ Sc<br>meStar<br>11269.<br>11270.<br>11271.<br>11272.<br>11273.<br>11274.<br>11275.<br>11276.<br>11277.          | rolli<br>p(sec<br>B119<br>B174<br>B229<br>B283<br>B337<br>B392<br>B446<br>B501<br>B555 | ng      |   |
|     | CAN1 P<br>No<br>1<br>2<br>3<br>4<br>5<br>6<br>7<br>8<br>9 | MODE<br>1<br>1<br>1<br>1<br>1<br>1<br>1<br>1<br>1<br>1<br>1<br>1<br>1<br>1<br>1                               | D(hex)<br>12345678<br>12345678<br>12345678<br>12345678<br>12345678<br>12345678<br>12345678<br>12345678<br>12345678<br>12345678 | RTR<br>0<br>0<br>0<br>0<br>0<br>0<br>0<br>0<br>0      |                                                                                                    | C<br>TOIL<br>12<br>12<br>12<br>12<br>12<br>12<br>12<br>12<br>12<br>12                                                                                                    | Mode<br>D2<br>23<br>23<br>23<br>23<br>23<br>23<br>23<br>23<br>23<br>23<br>23<br>23<br>23 | C<br>D3<br>34<br>34<br>34<br>34<br>34<br>34<br>34<br>34<br>34<br>34<br>34 | 0ver<br>04<br>45<br>45<br>45<br>45<br>45<br>45<br>45<br>45<br>45<br>4 | Write<br>D5<br>56<br>56<br>56<br>56<br>56<br>56<br>56<br>56<br>56<br>56 | Mode<br>67<br>67<br>67<br>67<br>67<br>67<br>67<br>67<br>67<br>67              | D7           78           78           78           78           78           78           78           78           78           78           78           78           78           78           78           78           78           78           78           78           78           78           78           78           78           78           78           78           78           78           78           78           78           78           78           78           78           78           78           78           78           78           78           78           78           78           78           78           78           78           78 | D8         1           89         89           89         89           89         89           89         89           89         89           89         89           89         89           89         89           89         89           89         89           89         89           89         89           89         89           89         89           89         89 | T      | ✓ Sc<br>meStar<br>11269.0<br>11270.0<br>11271.0<br>11272.0<br>11273.0<br>11274.0<br>11275.0<br>11276.0<br>11278.0 | rolli<br>p(sec<br>B119<br>B174<br>B229<br>B283<br>B337<br>B392<br>B446<br>B501<br>B555 | ng      |   |

Fig 5. The interface of the I-7565-H1/H2 Utility

Follow the procedure described below to send a CAN message.

- (A) First enter the desired CAN packet message in the text boxes found in the "SendMsg Configuration" panel. In this example we are sending the command 13 00 05 21 00 30 00 00, and then enter the value 1000 in the "Timer (ms)" textbox. This means that the I-7565-H2 module will send a CAN message to the I-87120 module once every second.
- (B) Click the "Add" button to add the CAN message to the "CAN Message Send Area".
- (C) After clicking the "**Send**" button, the I-7565-H1/H2 Utility will automatically send the CAN messages to the I-87120 module via the USB port on the HostPC.

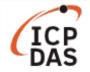

Establish a remote connection the LP-8x4x host and execute the "i87120.exe" file. The I-87120 module will send 10 CAN messages to the I-7565-H2 module. All the messages received by the I-7565-H2 module will be displayed in the "CAN Message Receive Area" on the I-7565-H1/H2 utility, as illustrated in Fig 5.

The I-7565-H1/H2 Utility sends the CAN messages to the I-87120 module via the USB port on the Host PC. When the I-87120 module receives the CAN message, the information will be displayed on the screen of the LP-8x4x host, as illustrated in Fig 6 below.

| ₽ 10.1.0.6 - PuTTY                                               | _ | ×      |
|------------------------------------------------------------------|---|--------|
| # ./i87120.exe                                                   |   | ~      |
| Input the slot (1~7) where the I-87KCAN is plugged: 7            |   |        |
| Baud is set to 1000K                                             |   |        |
| Start to send and receive CAN messages.                          |   |        |
| 2.0A, ID=111, RTR=0, Dlen=8, Data=13, 00, 05, 21, 00, 30, 00, 00 |   |        |
| 2.0A, ID=111, RTR=0, Dlen=8, Data=13, 00, 05, 21, 00, 30, 00, 00 |   |        |
| 2.0A, ID=111, RTR=0, Dlen=8, Data=13, 00, 05, 21, 00, 30, 00, 00 |   |        |
| 2.0A, ID=111, RTR=0, Dlen=8, Data=13, 00, 05, 21, 00, 30, 00, 00 |   |        |
| 2.0A, ID=111, RTR=0, Dlen=8, Data=13, 00, 05, 21, 00, 30, 00, 00 |   |        |
| 2.0A, ID=111, RTR=0, Dlen=8, Data=13, 00, 05, 21, 00, 30, 00, 00 |   |        |
| 2.0A, ID=111, RTR=0, Dlen=8, Data=13, 00, 05, 21, 00, 30, 00, 00 |   |        |
| 2.0A, ID=111, RTR=0, Dlen=8, Data=13, 00, 05, 21, 00, 30, 00, 00 |   |        |
| 2.0A, ID=111, RTR=0, Dlen=8, Data=13, 00, 05, 21, 00, 30, 00, 00 |   |        |
| 2.0A, ID=111, RTR=0, Dlen=8, Data=13, 00, 05, 21, 00, 30, 00, 00 |   |        |
| Exit Program.                                                    |   |        |
| #                                                                |   |        |
|                                                                  |   | $\sim$ |

Fig 6. Output screen on the LP-8x4x host